# Guideline Electronic Data exchange with ECOM Electronic Components Trading GmbH

Electronic Data exchange with Ecom Electronic Components Trading GmbH Version 1.0

# Content

- 1. General Goal
- 2. Overview of Communication options
- 3. Overview of supported formats and message types
- 4. Examples
- 5. Contact Persons

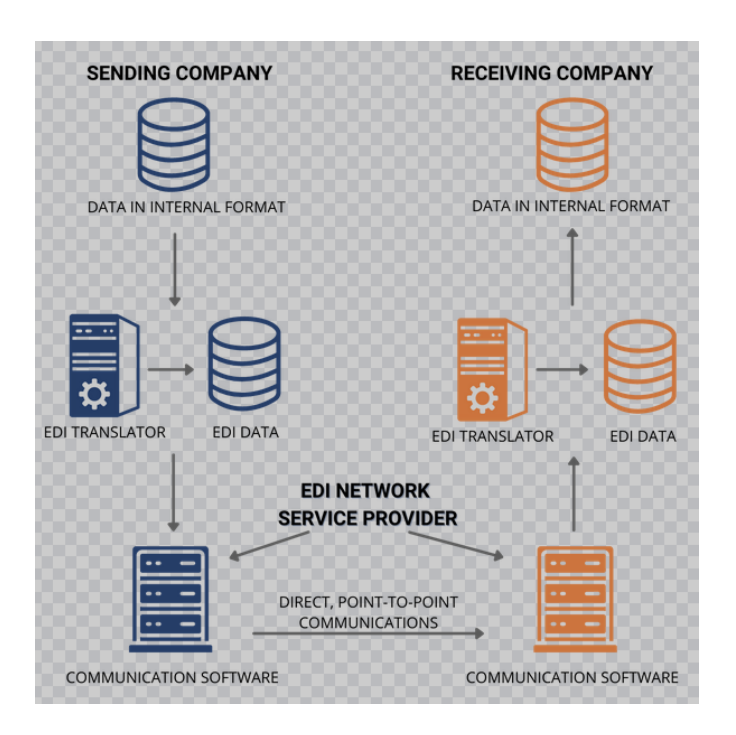

## 1. General - Goal

### **Your partner in Greater Europe**

Since we were founded in 1992, we have been one of the most successful distributors for PC components and accessories in Europe. More than 12,000 customers trust in our know-how and reliability. Your orders will be shipped on the same day and delivered within 24 hours. Every year, more than 5.7 million items leave our 10,000 sqm logistics center. This corresponds to almost 117,000 shipments with a total weight of almost 3,400 tons. Our goal is to connect all business partners and customers to our merchandise management system in order to simplify, accelerate and make the effort for ordering, delivery and invoicing for everyone involved in the process resistant to errors. A high degree of efficiency and stability in the process can be achieved through extensive electronic networking of the Ecom IT systems with the respective customer system. With this document we would like to explain to you as our customer the exchange formats we prefer and support.

## 2. Overview of Communication options

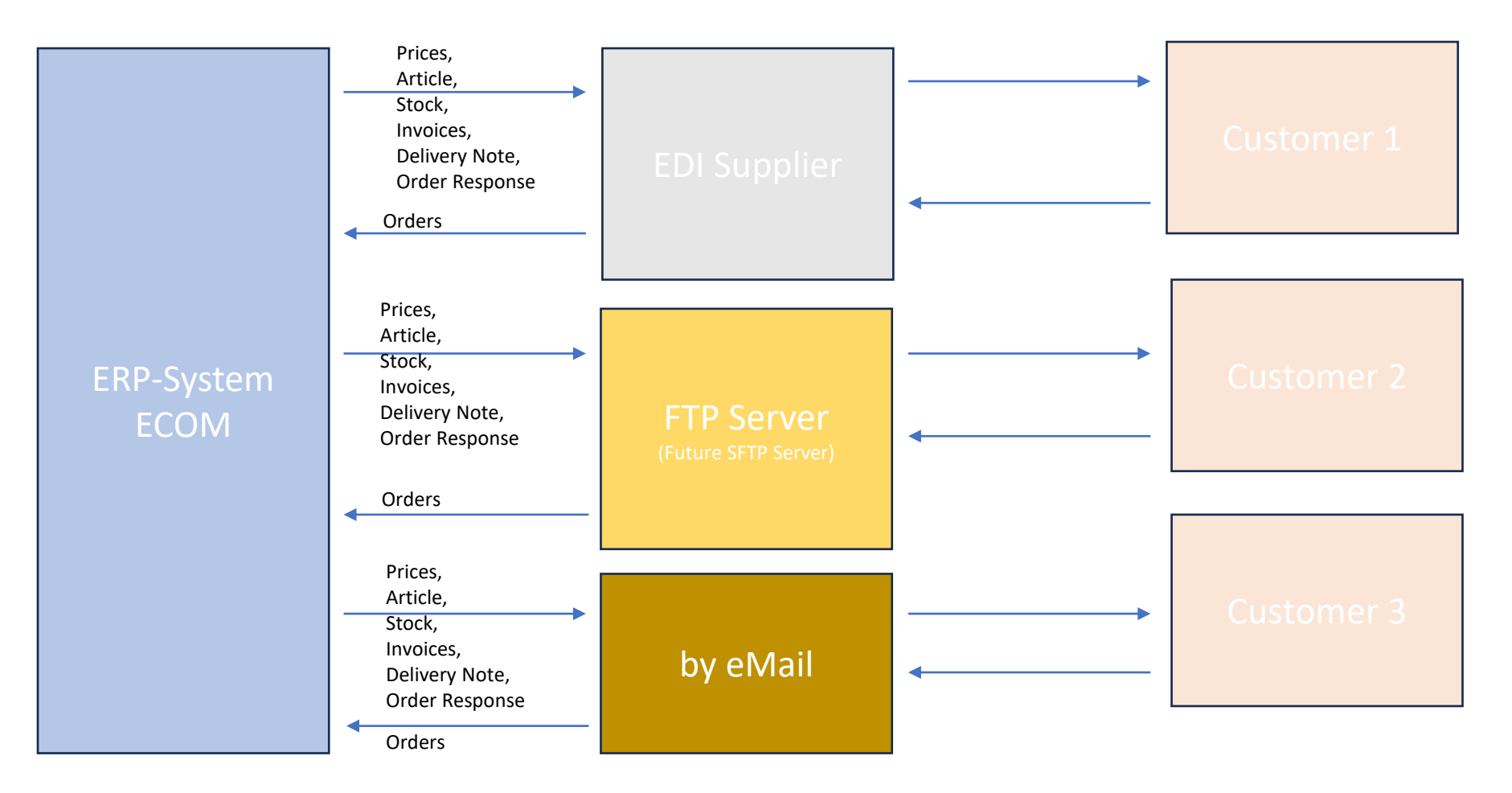

### Electronic Data exchange with Ecom Electronic Components Trading GmbH Version 1.0

## 3. Overview of supported formats and Message Types

### **Business Processes & Transfer Types: Messagetypes:**

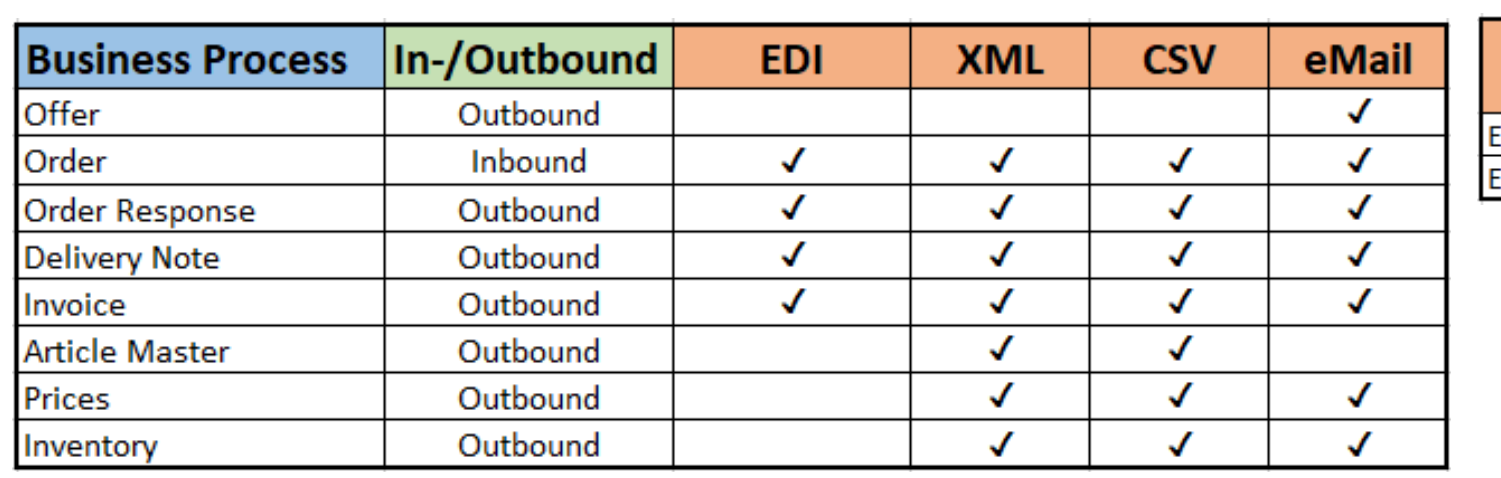

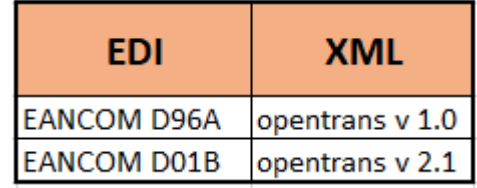

## 4. Examples: Prices & Stock

ECOM provides price and inventory lists via FTP servers. These can be accessed in the browser, downloaded or read directly into the customer's ordering software. The file format is usually CSV, XLSX and can be adapted to customer needs.

### **Example Pricelist & Stock:**

Nummer,Bezeichnung,Kategoriebez,Eancode,Hersteller\_nr,Herstellerbez,Vk\_Preis,Bestand,Im\_Zulauf 51754,"Adapter DeLock DP zu Mini-DP","Adapter","4043619652372","65237","Delock",4.62,"2","" 29076,"Adapter DeLock DP zu VGA","Adapter","4043619618484","61848","Delock",15.27,"10","" 40874,"Adapter DeLock HDMI zu VGA","Adapter","4043619654697","65469","Delock",15.57,"2",""

# 4. Examples: Maildelivery

### **For customers who do not support electronic messaging, ECOM will send the necessary information via email.**

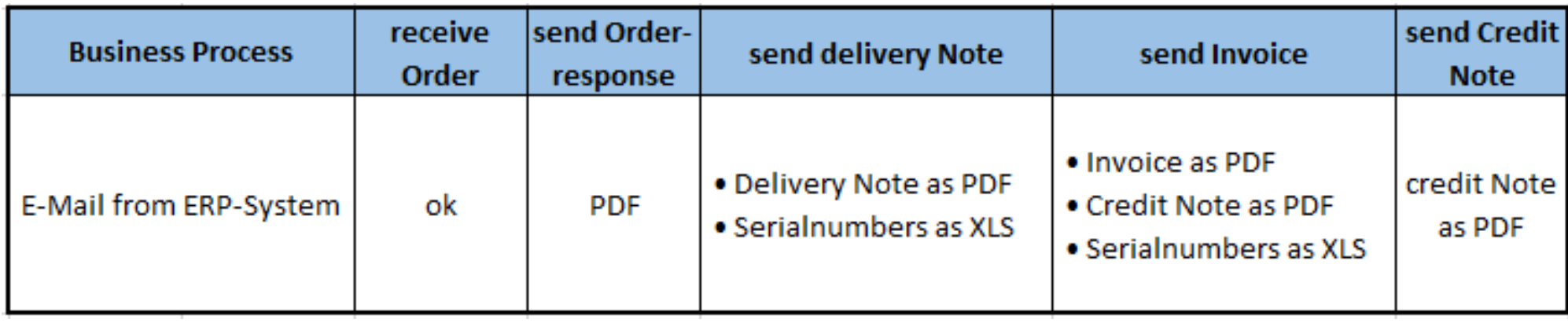

# 4. Examples: Article Data

The article master data is currently available as CSV or XLSX and contains all essential information

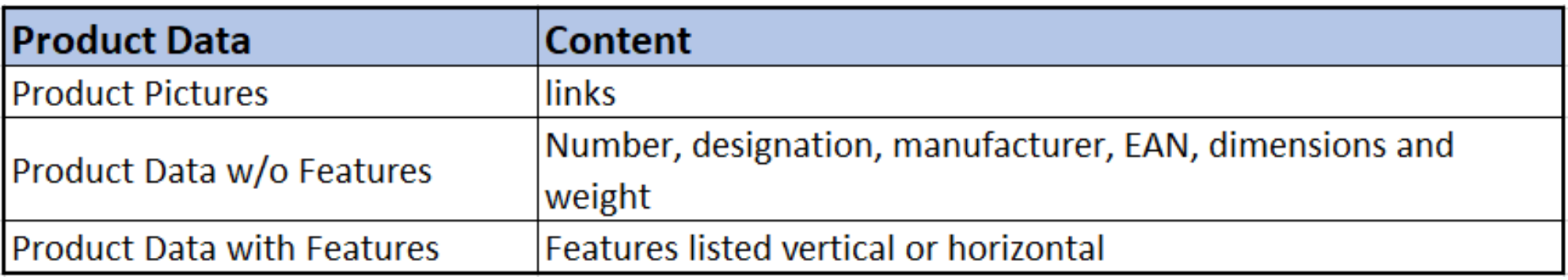

## 5. Contact - Persons

**Our systems** are constantly updated and expanded. If you cannot find the connection you are looking for, please do not hesitate to contact us directly. We will always try to find the ideal connection to our systems for you! If you have any questions, please contact: **sales@ecom-trading.de**